# Praktikum Maschinennahe Programmierung Aufgabenblatt 9

## Themen: Zahleneingabe, Unterprogramm-Bibliothek

### Aufgabe 9.1

Die Weltgesundheitsorganisation arbeitet zur Feststellung von Über- oder Untergewicht mit dem Body Mass Index (BMI). Dieser wird nach folgender Formel berechnet:

$$
BMI = \frac{Masse[kg]}{Groesse^2[m^2]}
$$

Beispiel: Bei einer Größe von 1.77 m und einer Masse von 76 kg ergibt sich ein BMI von  $76/(1.77^2) = 24.25$ . Man klassifiziert damit Menschen (etwas vereinfacht) folgendermaßen:

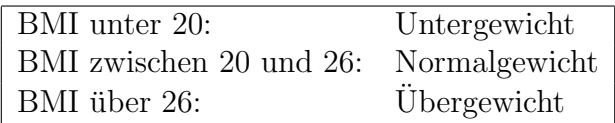

Schreiben Sie in Assembler einen BMI-Kalkulator. Es soll Größe und Gewicht über die Tastatur eingegeben werden und der BMI auf zwei Stellen nach dem Komma ausgegeben werden. Entsprechend der obigen Tabelle soll eine Meldung uber Unter-, ¨ Normal- oder Übergewicht gemacht werden. Entwerfen Sie für die Zahleneingabe ein modulares Unterprogramm.

## Aufgabe 9.2

Organisieren Sie Ihre bis jetzt geschriebenen Unterprogramme so, dass sie auch in anderen Hauptprogrammen benutzt werden können. Beseitigen Sie dazu die Abh¨angigkeiten von globalen Variablen und schaffen sie klare Schnittstellen. Speichern Sie die neuen Unterprogramme in einer eigenen Bibliotheksdatei, z.B. MEINEBIB.ASM. Mit der Anweisung

#### INCLUDE MEINEBIB.ASM

kann diese Bibliotheksdatei bei der Übersetzung in Ihr Programm eingefügt werden, wenn sie im aktuellen Verzeichnis steht. Die Programme sollen dadurch kurz und übersichtlich werden.